# Package 'ffstream'

May 14, 2018

Title Forgetting Factor Methods for Change Detection in Streaming Data

Version 0.1.6

Date 2018-05-12

Author Dean Bodenham

Maintainer Dean Bodenham <deanbodenhampkgs@gmail.com>

Description An implementation of the adaptive forgetting factor scheme described in Bodenham and Adams (2016) <doi:10.1007/s11222-016-9684-8> which adaptively estimates the mean and variance of a stream in order to detect multiple changepoints in streaming data. The implementation is in C++ and uses Rcpp. Additionally, implementations of the fixed forgetting factor scheme from the same paper, as well as the classic CUSUM and EWMA methods, are included.

**Depends** R ( $>= 3.5.0$ ), Rcpp ( $>= 0.12.16$ )

License GPL-2 | GPL-3

URL <http://www.deanbodenham.com/ffstream>

LazyData true

LinkingTo Rcpp

Imports methods

**Suggests** test that  $(>= 2.0.0)$ , knitr, rmarkdown

Encoding UTF-8

RoxygenNote 6.0.1

VignetteBuilder knitr

NeedsCompilation yes

Repository CRAN

Date/Publication 2018-05-14 08:03:21 UTC

## R topics documented:

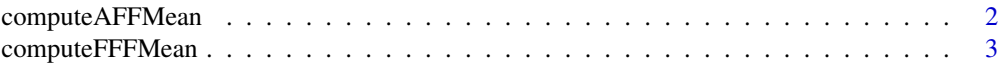

### <span id="page-1-0"></span>2 computeAFFMean

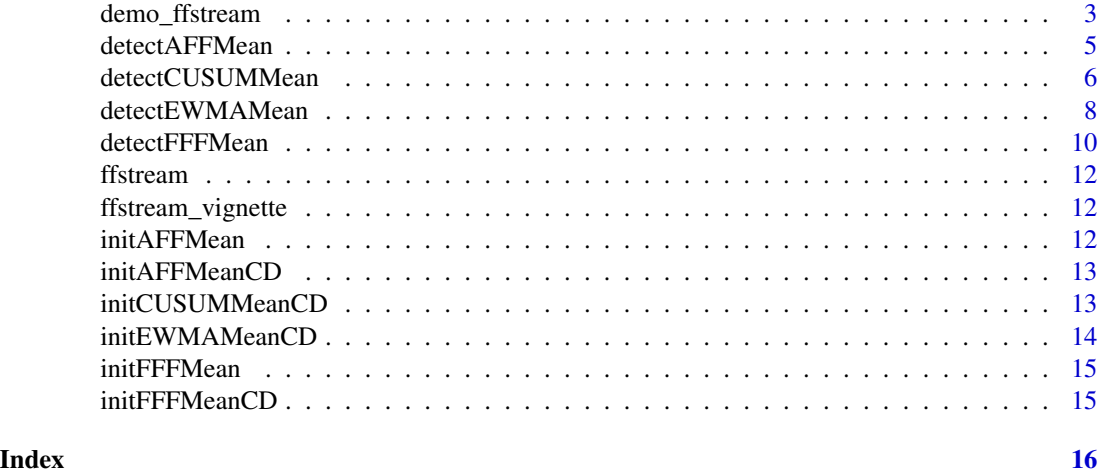

<span id="page-1-1"></span>computeAFFMean *Quick computation of AFF mean of a given vector*

#### Description

Given a vector x and a value eta for step-size in the stochastic gradient descent for the adaptive forgetting factor, this returns the value of the fixed forgetting factor mean  $\bar{x}_{N}$ ,  $\overrightarrow{\chi}$ , where N is the length of x. Algorithm is implemented in C++.

#### Usage

computeAFFMean( $x = c(0)$ , eta = 0.01)

#### Arguments

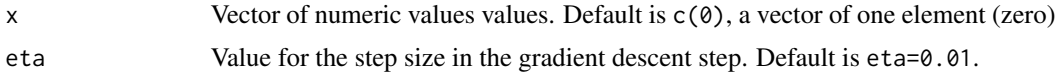

#### Author

Dean Bodenham

#### References

D. A. Bodenham and N. M. Adams (2016) *Continuous monitoring for changepoints in data streams using adaptive estimation*. Statistics and Computing doi:10.1007/s11222-016-9684-8

#### See Also

[computeFFFMean](#page-2-1)

<span id="page-2-1"></span><span id="page-2-0"></span>

Given a vector x and a value lambda for a fixed forgetting factor, returns the value of the fixed forgetting factor mean  $\bar{x}_{N,\lambda}$ , where N is the length of x. Algorithm is implemented in C++.

#### Usage

```
computeFFFMean(x = c(0), lambda = 0.99)
```
#### Arguments

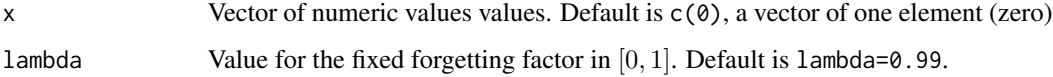

### Author

Dean Bodenham

#### References

D. A. Bodenham and N. M. Adams (2016) *Continuous monitoring for changepoints in data streams using adaptive estimation*. Statistics and Computing doi:10.1007/s11222-016-9684-8

#### See Also

[computeAFFMean](#page-1-1)

demo\_ffstream *Demo for ffstream*

#### Description

Provides a demonstration of the AFF method detecting changepoints in a stream.

#### Usage

```
demo_ffstream(showPlot = FALSE, returnStream = FALSE, plotSmall = FALSE)
```
#### Arguments

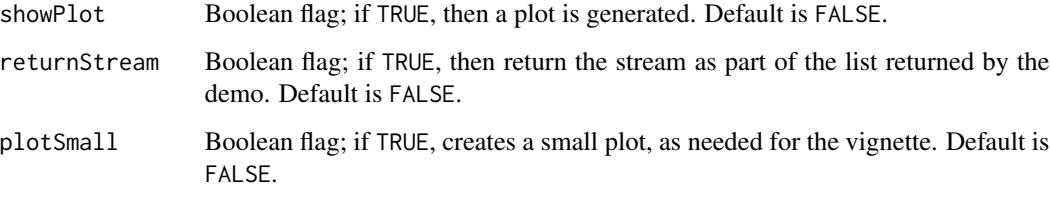

#### Details

This method generates a stream with three changepoints, and finds the changepoints with AFF. Also creates a plot of the data and the changepoints if the showPlot flag is set to TRUE. The observations are shown in black, the true changepoints are shown as red dotted vertical lines, and the detected (estimated) changepoints are shown as blue dashed lines. The following is returned in a list:

tau The location of the true changepoints.

tauhat The detected (estimated) changepoints.

method The method used, in this case AFF.

param The data frame with the parameters used in the AFF method, in this case,

alpha The significance level,

eta The step size in the gradient descent, whose value is not particularly important,

BL The length of the burn-in period.

#### Author

Dean Bodenham

#### References

D. A. Bodenham and N. M. Adams (2016) *Continuous monitoring for changepoints in data streams using adaptive estimation*. Statistics and Computing doi:10.1007/s11222-016-9684-8

#### Examples

```
df <- demo_ffstream()
## Not run:
demo_ffstream(showPlot=TRUE)
```
## End(Not run)

<span id="page-4-0"></span>

Given a vector x, use the fFF method to sequentially detect changes (or a single change) in the MEAN of the vector.

### Usage

```
detectAFFMean(x, alpha = 0.01, eta = 0.01, BL = 50, multiple = TRUE,
  single = !multiple, usePrechange = FALSE, prechangeMean = NULL,
 prechangeSigma = NULL, prechangeVar = NULL, skipCheck = FALSE)
```
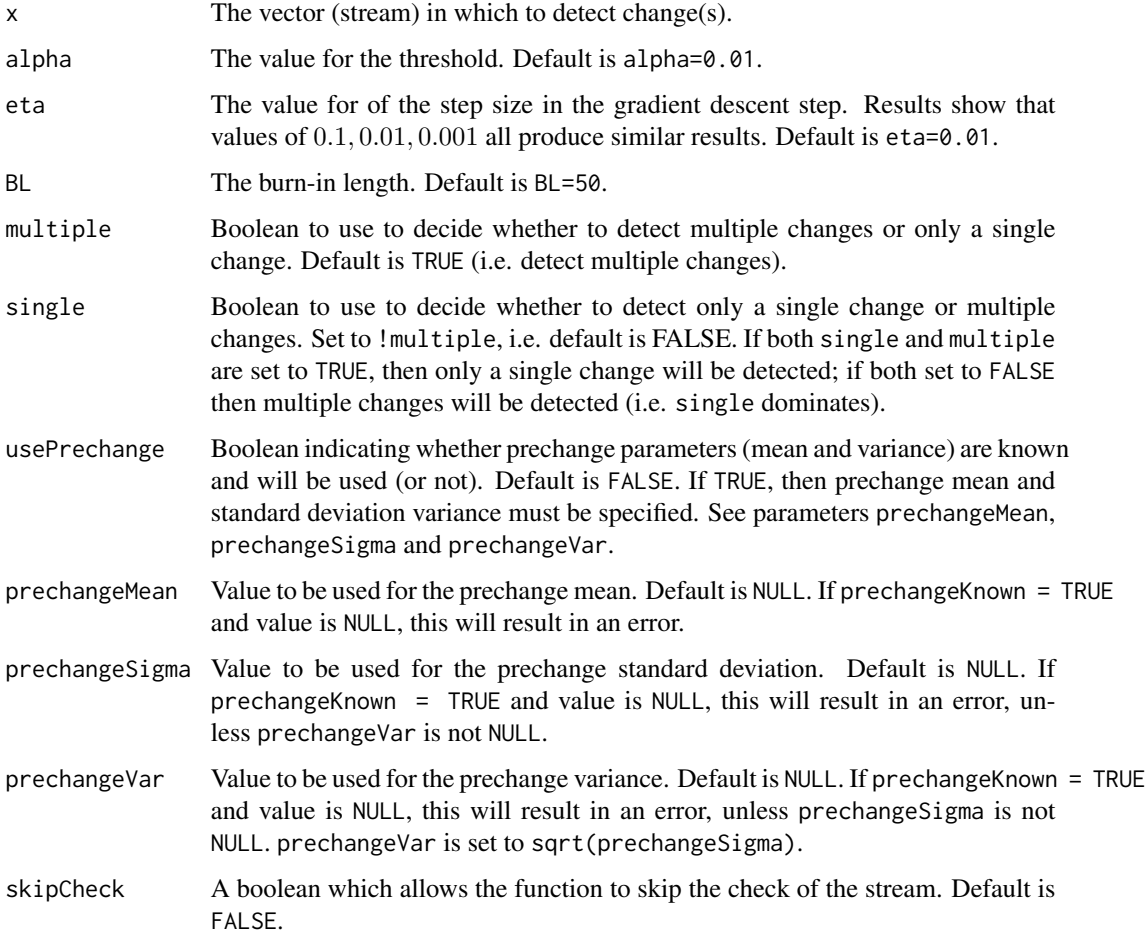

#### <span id="page-5-0"></span>Value

A list with the following elements:

tauhat A vector of the changepoints found.

#### Author

Dean Bodenham

#### References

D. A. Bodenham and N. M. Adams (2016) *Continuous monitoring for changepoints in data streams using adaptive estimation*. Statistics and Computing doi:10.1007/s11222-016-9684-8

#### Examples

```
# create a stream with three changepoints
set.seed(8)
x \le rnorm(400, 5, 1) + rep(c(0:3), each=100) # mean is 5 and s.d. is 1
# multiple changepoints
list_aff <- detectAFFMean(x, alpha=0.01, eta=0.01, BL=50, multiple=TRUE)
# now only a single (the first) changepoint
list_aff2 <- detectAFFMean(x, alpha=0.01, eta=0.01, BL=50, single=TRUE)
# now only a single (the first) changepoint, but with the prechange
# mean and variance known
list_aff3 <- detectAFFMean(x, alpha=0.01, eta=0.01, single=TRUE,
                           prechangeMean=5, prechangeSigma=1)
```
detectCUSUMMean *Detect a change/changes in a vector using CUSUM method*

#### Description

Given a vector x, use the CUSUM method to sequentially detect changes (or a single change) in the MEAN of the vector.

#### Usage

```
detectCUSUMMean(x, k = 0.25, h = 8, BL = 50, multiple = TRUE,single = !multiple, usePrechange = FALSE, prechangeMean = NULL,
 prechangeSigma = NULL, prechangeVar = NULL, skipCheck = FALSE)
```
#### Arguments

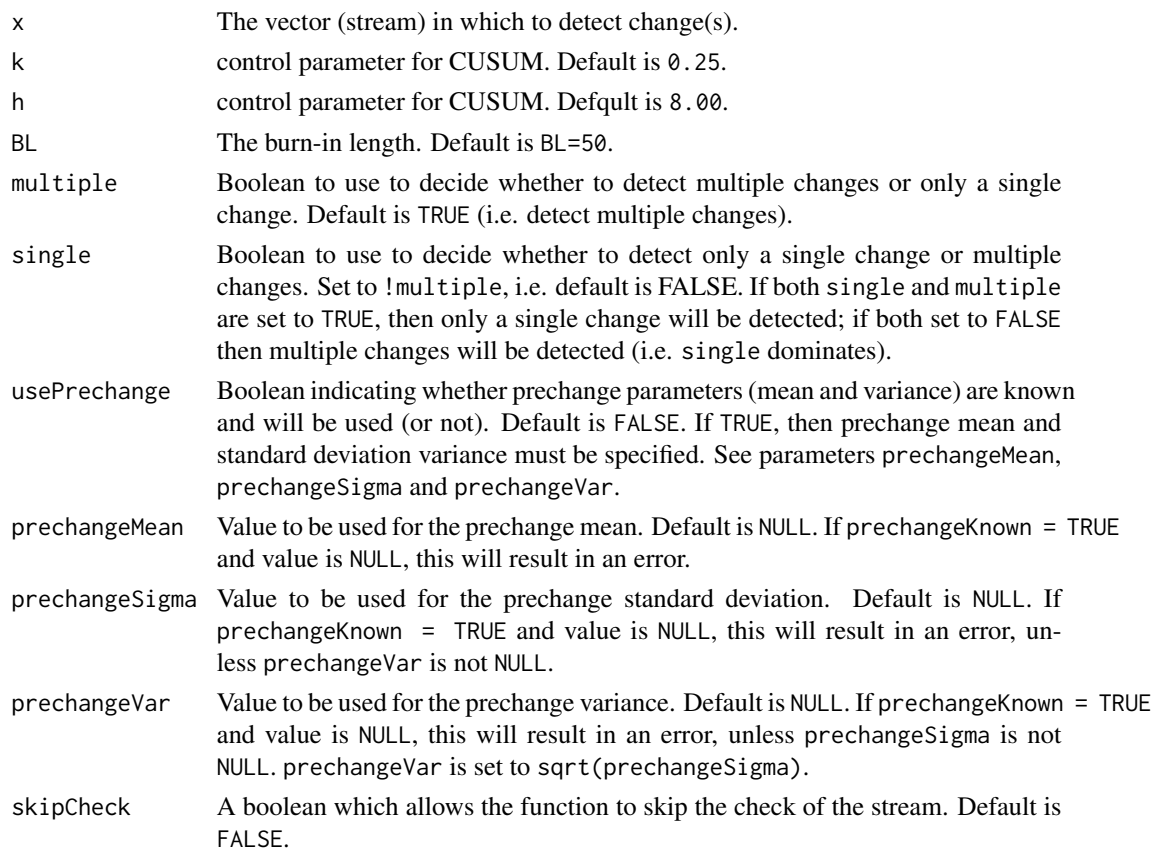

#### Details

CUSUM updates via:

 $S_j = \max 0, S_{j-1} + (x_j - \mu)/\sigma - k$ 

and

$$
T_j = \max 0, S_{j-1} - (x_j - \mu)/\sigma - k
$$

where  $\mu$  and  $\sigma$  are, respectively, the mean and variance of the in-control stream,  $x_j$  is the observation at time j and k is a control parameter for CUSUM. Then, a change is signalled if  $S_j > h$  or  $T_j > h$ , where  $h$  is the other control parameter. This is the formulation for using CUSUM to detect an increase or decrease in the mean.

#### Value

A list with the following elements:

tauhat A vector of the changepoints found.

#### Author

Dean Bodenham

#### References

```
E. S. Page (1954) Continuous inspection schemes. Biometrika, 41(1/2), 100-115
```
#### Examples

```
# create a stream with three changepoints
set.seed(8)
x \le rnorm(400, 5, 1) + rep(c(0:3), each=100) # mean is 5 and s.d. is 1
# multiple changepoints
list_cusum <- detectCUSUMMean(x, k=0.25, h=8.00, BL=50, multiple=TRUE)
# now only a single (the first) changepoint
list_cusum2 <- detectCUSUMMean(x, k=0.25, h=8.00, BL=50, single=TRUE)
# now only a single (the first) changepoint, but with the prechange
# mean and variance known
list_cusum3 <- detectCUSUMMean(x, k=0.25, h=8.00, BL=50, single=TRUE,
                               prechangeMean=5, prechangeSigma=1)
```
detectEWMAMean *Detect a change/changes in a vector using EWMA method*

#### Description

Given a vector x, use the EWMA method to sequentially detect changes (or a single change) in the MEAN of the vector.

#### Usage

```
detectEWMAMean(x, r = 0.25, L = 3, BL = 50, multiple = TRUE,
  single = !multiple, usePrechange = FALSE, prechangeMean = NULL,
 prechangeSigma = NULL, prechangeVar = NULL, skipCheck = FALSE)
```
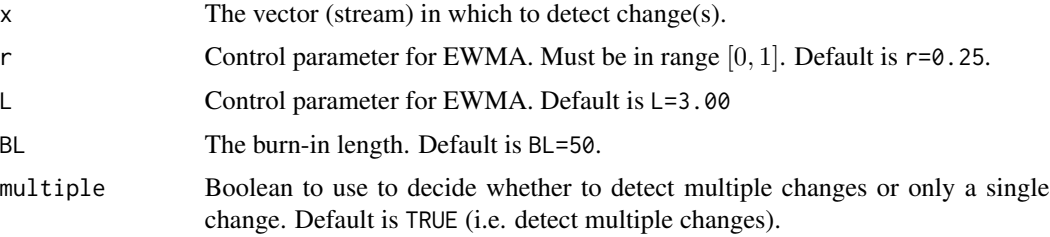

<span id="page-7-0"></span>

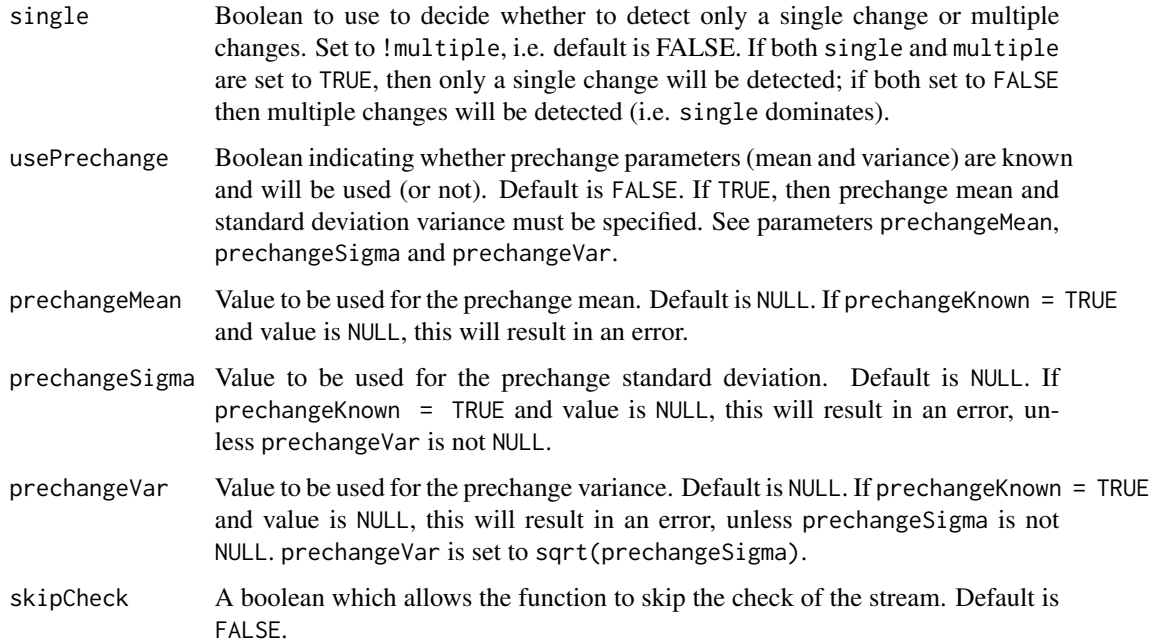

#### Details

EWMA updates via:

 $Z_j = (1 - r)Z_{j-1} + rx_j$ 

where  $\mu$  is the mean of the in-control stream,  $x_j$  is the observation at time j and r is a control parameter for EWMA. Then, a change is signalled if

$$
|Z_j - \mu| > L \sigma_{Z_j}
$$

, where L is the other control parameter, and  $\sigma_{Z_j}$  is a scaled version of the in-control variance  $\sigma$ . This is the formulation for using EWMA to detect an increase or decrease in the mean.

#### Value

A list with the following elements:

tauhat A vector of the changepoints found.

#### Author

Dean Bodenham

#### References

S. W. Roberts (1959) *Control chart tests based on geometric moving averages*. Technometrics, 1(3), 239-250

#### Examples

```
# create a stream with three changepoints
set.seed(8)
x <- rnorm(400, 5, 1) + rep(c(0:3), each=100) # mean is 5 and s.d. is 1
# multiple changepoints
list_ewma <- detectEWMAMean(x, r=0.25, L=3.023, BL=50, multiple=TRUE)
# now only a single (the first) changepoint
list_ewma2 <- detectEWMAMean(x, r=0.25, L=3.023, BL=50, single=TRUE)
# now only a single (the first) changepoint, but with the prechange
# mean and variance known
list_ewma3 <- detectEWMAMean(x, r=0.25, L=3.023, BL=50, single=TRUE,
                             prechangeMean=5, prechangeSigma=1)
```
detectFFFMean *Detect a change/changes in a vector using FFF method*

#### Description

Given a vector x, use the FFF method to sequentially detect changes (or a single change) in the MEAN of the vector.

#### Usage

```
detectFFFMean(x, lambda = 0.95, alpha = 0.01, BL = 50, multiple = TRUE,
  single = !multiple, usePrechange = FALSE, prechangeMean = NULL,
 prechangeSigma = NULL, prechangeVar = NULL, skipCheck = FALSE)
```
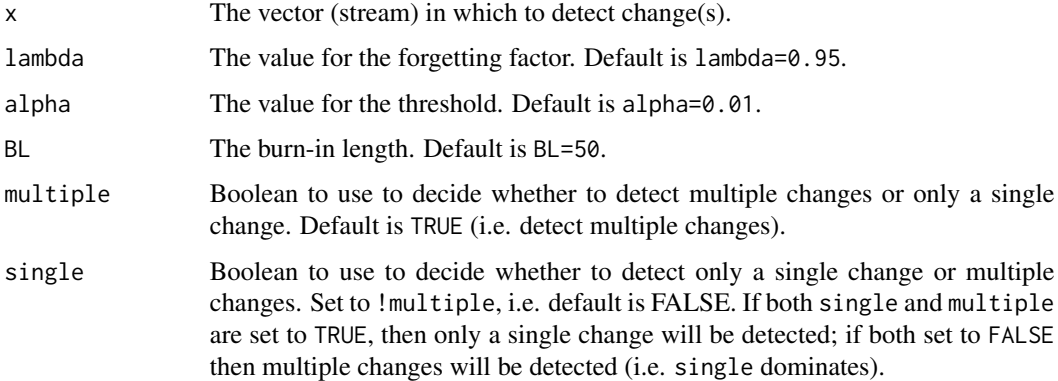

<span id="page-9-0"></span>

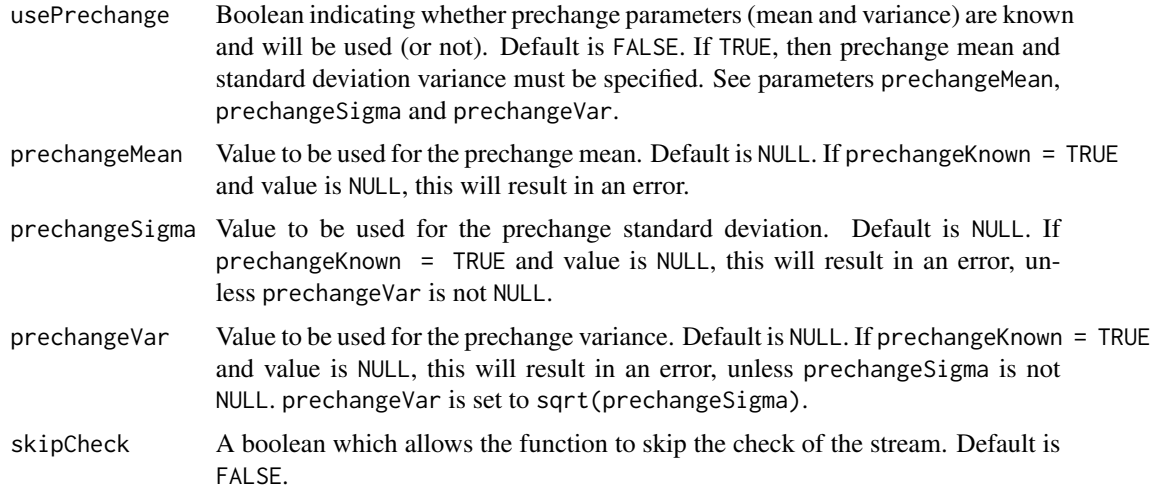

#### Value

A list with the following elements:

tauhat A vector of the changepoints found.

#### Author

Dean Bodenham

#### References

D. A. Bodenham and N. M. Adams (2016) *Continuous monitoring for changepoints in data streams using adaptive estimation*. Statistics and Computing doi:10.1007/s11222-016-9684-8

#### Examples

```
# create a stream with three changepoints
set.seed(8)
x <- rnorm(400, 5, 1) + rep(c(0:3), each=100) # mean is 5 and s.d. is 1
# multiple changepoints
list_fff <- detectFFFMean(x, alpha=0.01, lambda=0.95, BL=50, multiple=TRUE)
# now only a single (the first) changepoint
list_fff2 <- detectFFFMean(x, alpha=0.01, lambda=0.95, BL=50, single=TRUE)
# now only a single (the first) changepoint, but with the prechange
# mean and variance known
list_fff3 <- detectFFFMean(x, alpha=0.01, lambda=0.95, BL=50, single=TRUE,
                          prechangeMean=5, prechangeSigma=1)
```
<span id="page-11-0"></span>

This function gives information on the package and how to see the vignette.

#### Usage

ffstream()

ffstream\_vignette *ffstream vignette 0.1.6*

#### Description

This function opens the ffstream vignette.

#### Usage

ffstream\_vignette()

#### Examples

ffstream\_vignette()

initAFFMean *Initialisation of AFF mean*

#### Description

This function makes it simple to initalise an AFF object.

#### Usage

 $init$ AFFMean(eta = 0.1)

#### Arguments

eta The value of the step size in the gradient descent. Default is eta=0.01.

#### Examples

```
library(Rcpp)
aff1 <- initAFFMean() # initialises with eta=0.01
aff2 <- initAFFMean(0.1) # initialises with eta=0.1
```
<span id="page-12-0"></span>

This function makes it simple to initalise an FFF object.

#### Usage

 $init$ AFFMeanCD(alpha = 0.01, eta = 0.01, BL = 50)

#### Arguments

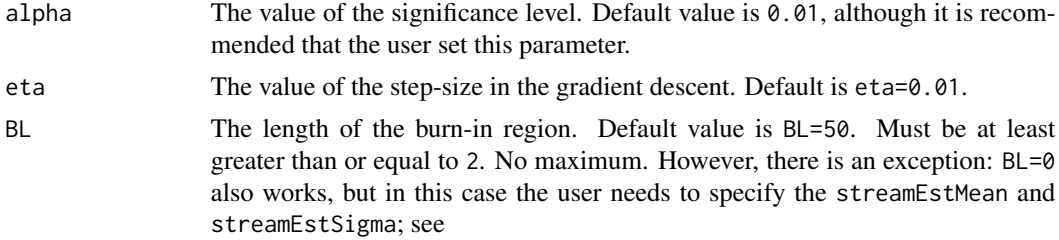

### Examples

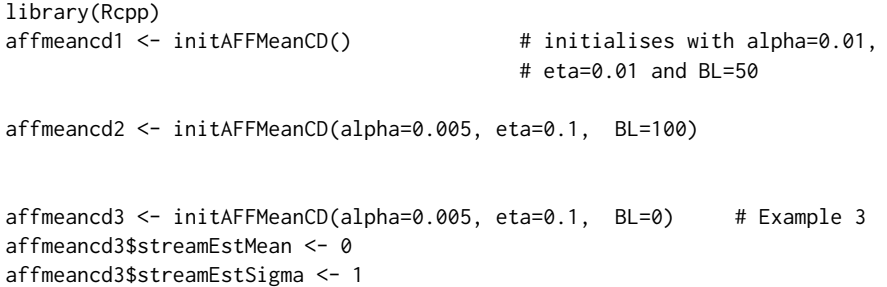

initCUSUMMeanCD *Initialisation of CUSUM*

### Description

This function makes it simple to initalise a CUSUM object.

### Usage

 $initCUSUMMeanCD(k = 0.25, h = 8, BL = 50)$ 

#### <span id="page-13-0"></span>Arguments

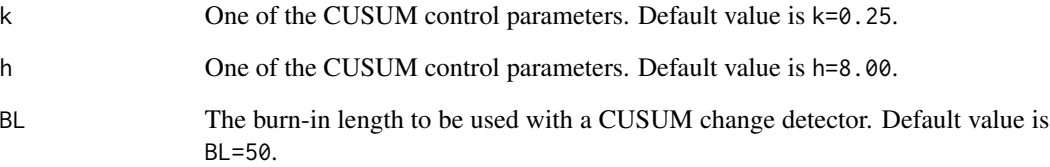

### Examples

```
library(Rcpp)<br>c1 <- initCUSUMMeanCD()
                                # initialises with k=0.25, h=8.00, BL=50
c2 <- initCUSUMMeanCD(k=0.5, h=4.00, BL=30)
```
initEWMAMeanCD *Initialisation of EWMA*

#### Description

This function makes it simple to initialise a EWMA object.

## Usage

 $initEWMAMeanCD(r = 0.2, L = 3, BL = 50)$ 

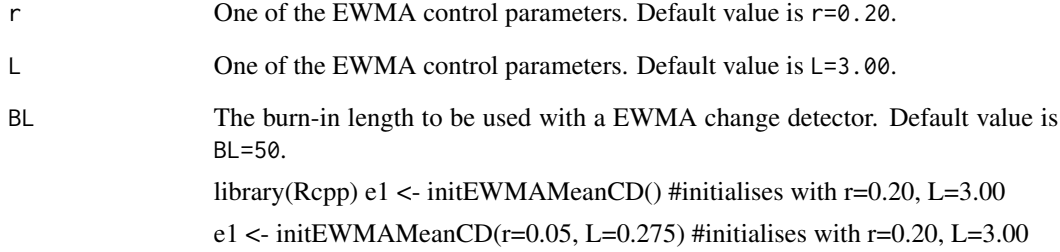

<span id="page-14-0"></span>

This function makes it simple to initalise an FFF mean object.

#### Usage

```
initFFFMean(lambda = 1)
```
#### Arguments

lambda The value of the fixed forgetting factor. Default is lambda=1.

#### Examples

```
library(Rcpp)
fff1 <- initFFFMean() # initialises with lambda=1
fff2 <- initFFFMean(0.9) # initialises with lambda=0.9
```
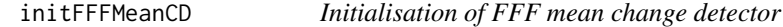

#### Description

This function makes it simple to initalise an FFF object.

#### Usage

 $init$ FFMeanCD(alpha = 0.01, lambda = 1, BL = 50)

#### Arguments

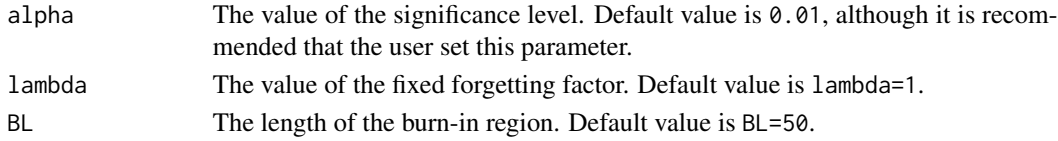

#### Examples

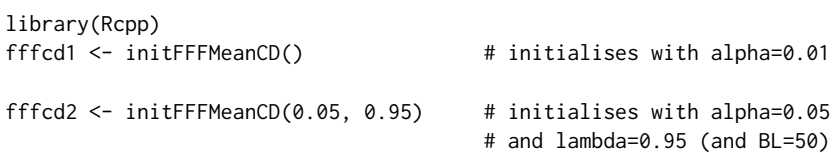

# <span id="page-15-0"></span>Index

computeAFFMean, [2,](#page-1-0) *[3](#page-2-0)* computeFFFMean, *[2](#page-1-0)*, [3](#page-2-0) demo\_ffstream, [3](#page-2-0) detectAFFMean, [5](#page-4-0) detectCUSUMMean, [6](#page-5-0) detectEWMAMean, [8](#page-7-0) detectFFFMean, [10](#page-9-0) ffstream, [12](#page-11-0)

ffstream\_vignette, [12](#page-11-0)

initAFFMean, [12](#page-11-0) initAFFMeanCD, [13](#page-12-0) initCUSUMMeanCD, [13](#page-12-0) initEWMAMeanCD, [14](#page-13-0) initFFFMean, [15](#page-14-0) initFFFMeanCD, [15](#page-14-0)